## SAP ABAP table /SAPSLL/LCLICX UPD S {SLL : Update Structure for /SAPSLL/LCLICX}

## **\_SAPSLL\_T606GL** MANDT [CLNT (3)] LGREG [CHAR (5)] LGDOC [CHAR (6)]

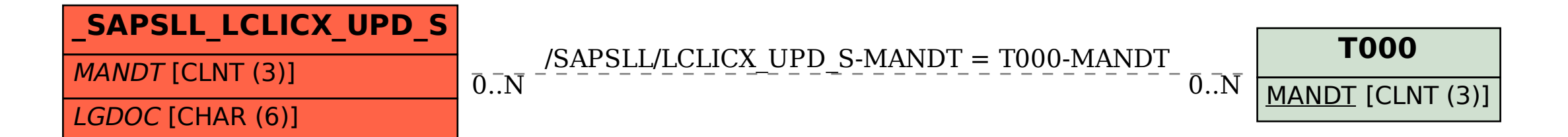